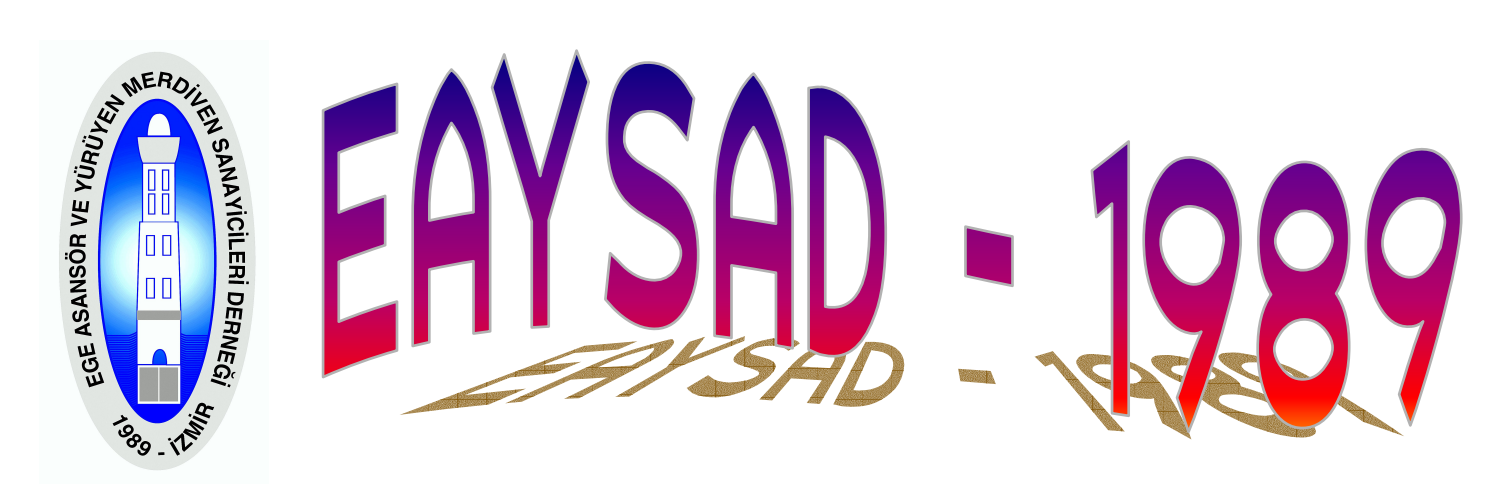

## **BİNA YÖNETİCİLERİNİN DİKKATİNE!**

Asansör kullanıcılarının can güvenlikleri, asansörlerin kullanım ömürleri ve asansör hakkında Sanayi ve Ticaret Bakanlığı tarafından çıkartılmış yönetmeliklere uyulması bakımından "Aylık Periyodik Asansör Bakımları" Asansör Yönetmeliğinde tarif edilen asansör firmaları veya yetkili servisleri tarafından yapılması gerekmektedir.

18.11.2008 tarihinde 27058 SAYILI Resmi Gazete yayınlanan, Asansör Bakım ve İşletme<br>Yönetmeliğinin (Bu Yönetmelik, 31/1/2007 tarihli ve 26420 sayılı Resmî Gazete'de yayımlanan 95/16/AT Asansör Yönetmeliği kapsamında monte edilmiş asansörleri ve aynı Yönetmeliğin yürürlüğe girmesinden önce monte edilmiş ve halen faal olan asansörleri kapsar) "Bina Yöneticileri" Asansörlerin Bakımları ve Asansörlerin Yıllık Kontrolleri ile ilgili maddelerinin her yönetici tarafından bilinmesi gerekmektedir. Bu maddeler Asağıda belirtilmiştir.

Asansör monte eden: Asansörlerin tasarım, imalat, montaj ve piyasaya arzından sorumlu olan, asansöre CE uygunluk isaretini ilistiren ve AT uygunluk beyanı düzenleyen gerçek veya tüzel kisiyi,

Yetkili servis: Asansör monte edenin, asansörlerin bakım hizmetlerini yürütmek için; sorumluluğu kendinde olmak üzere noter huzurunda yapılan sözleşme ile yetki verdiği TSE Hizmet Yeterlilik Belgesine sahip gerçek veya tüzel kişiyi,

Asansör Firmaları ve vetkili servislerin asansör bakım isini vapabilmeleri için 4077 savılı Tüketiçi Yasasına göre Sanayi ve Ticaret bakanlığından alınmış "Satış Sonrası Hizmet Yeterlilik" Belgesine sahip olmaları gerekmektedir. ( "TSE Hizmet Yeri Yeterlilik" Belgesinde Yetkili Servis adreslerinin belirtilmesi, Sanavi Tic. Bakanlığından alınan "Satıs Sonrası Hizmet Yeterlilik" Belgesi ekindeki servis istasyonlarını gösteren listede yetkili servis firma ismi ve adresi belirtilmis olmalıdır.)

Bina Sorumlusu- Madde 9 - (1) : Bina sorumlusu; asansörün bu Yönetmelik kurallarına uygun olarak güvenli bir şekilde çalışmasını sağlamak amacıyla ayda en az bir defa düzenli olarak bakımını yaptırmaktan ve kullanıcıların can ve mal güvenliğinin tam olarak sağlanması amacı ile gerek kullanım hatalarından, gerekse harici müdahalelerden meydana gelebilecek tehlikelerin önlenmesi için ilk yıllık kontrolünü asansörün hizmete alınmasını müteakip iki yıl sonra, devamında ise yılda en az bir kere vaptırmaktan sorumludur.

Bakım- Madde 6 - (1): Bu Yönetmelik kapsamındaki asansörlerin kullanılması esnasında, can ve mal güvenliğini teminen sürekli kontrol altında tutulabilmesi için;

a) Asansörü monte eden veya onun yetkili servisi, monte edilen asansör için garanti süresi boyunca aylık bakım ve servis hizmetlerini vermek zorundadır. Garanti süresi içinde bina sorumlusu ile asansörü monte eden veva onun vetkili servisi arasında avlık bakım ve servis hizmetleri sözlesmesi vapılması zorunludur.

b) Bina sorumlusu garanti süresinin bitiminden sonra asansörü monte eden veya onun yetkili servisiyle veya bir başka asansör monte eden veya onun yetkili servisiyle aylık bakım ve servis hizmetleri sözleşmesi yapmak zorundadır.

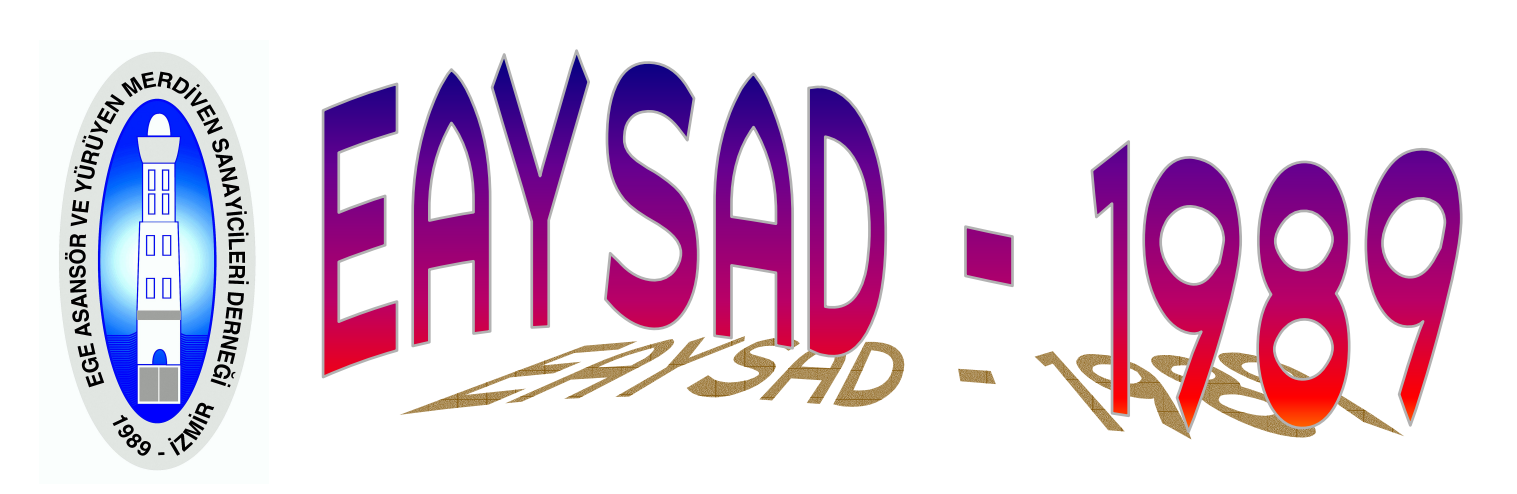

c) Asansör monte edenle yetkili servisi arasında yapılacak olan yetkili servis sözleşmesi, montaj ve revizyon konuları hariç, sadece bakım ve servis konularını içerir.

ç) Asansör monte eden, yaptığı her tip ve özellikteki asansörün yedek parçalarını 10 (on) yıl süreyle temin etmek ve kendisince monte edilen asansöre aylık bakım ve servis hizmeti veren bir başka asansör monte edenin veya onun yetkili servisinin veya bina sorumlusunun bu konudaki talebini acilen ve normal pivasa kosullarında karsılamak zorundadır. Bununla birlikte asansör monte eden, kendi bilgi ve becerisini iceren ticari sırları saklı kalmak kaydıyla, yedek parcaların yanı sıra bakım hizmeti verilebilmesini temin eden diğer arac ve bilgileri de ilgililere sağlar. Asansörü monte eden, asansöre müdahale edilmesine engel olunması amacıyla çeşitli cihaz ve şifreleme yöntemlerini kullanmıs ise, ilgilinin asansöre müdahale edebilmesi için gerekli tüm bilgi ve imkânı sağlamak zorundadır.

Yıllık Kontrol - Madde 10 - (1): Yapının bağlı bulunduğu Belediye veya Belediye hudutları dışındaki yapılar için Valilik veya ilgili kanunlar çerçevesinde yapı ruhsatı vermekle yetkilendirilen kurum ve kuruluslarca, asansörün hizmete alınmasını müteakip iki yıl sonra, devamında yılda en az bir kere olmak üzere, her asansörün kontrolü yapılır. Ancak, kadrosunda yeterli sayıda Elektrik/Elektronik ve Makine Mühendisi bulunmayan Belediye veya Valilik veya ilgili kanunlar çerçevesinde yapı ruhsatı vermekle yetkilendirilen kurum ve kuruluşlar, yıllık kontrol işini, o asansörün yapımında görev almamış Yetkili Mühendislere yaptırabilirler. Bu mühendisler tarafından can ve mal güvenliği yönünden tesisin işletilmesine engel bulunmadığına dair en az üç nüsha halinde bir rapor düzenlenir. Hazırlanan raporun birer nüshası Belediyede veya Valilikte veya ilgili kanunlar çerçevesinde yapı ruhsatı vermekle yetkilendirilen kurum ve kuruluşlarda, bakım yapan firma ve bina sorumlusunda muhafaza edilir. Bu raporun tanzim ettirilmesinin takibi sorumluluğu, asansörün bulunduğu bina sorumlusuna aittir.

Aykırı Davranışlarda Uygulanacak Hükümler- Madde - (1): Bu Yönetmeliğin hizmete ilişkin hususlarına aykırı hareket edenler hakkında; 23/2/1995 tarihli ve 4077 sayılı Tüketicinin Korunması Hakkında Kanun, tarafların bu Kanun kapsamı dışında kaldığı durumlarda ise genel hükümler gecerlidir.

## Savın Yönetici !...

- Binanızın Asansör bakımını Asansör Yönetmeliğinde tarif edilen sekilde bir bakım sözleşmesi beraberinde, uygun bir asansör firmasına veya asansör firmasının yetkilendirmiş olduğu yetkili servise yaptırınız.
- · Aylık Bakım hizmetini asansör yönetmeliğindeki şartlara uymayan firma kimliğinde olmayan, çok düşük ücretle aylık bakım hizmeti teklif eden ve fatura vermeyen (vergi mükellefi olmayan) kişilere yaptırmayınız.
- · Asansörünüzün aylık bakımlarını, revizyonlarını ve montajlarını yaptıracağınız firmaların mutlaka CE ve ISO 9001 belgeli firma olması zorunlu ve gereklidir. Bu belgeleri mutlaka isteviniz.
- Aylık Bakım ve Malzeme Birim Fiyat bilgilerimizi Üye firmalarımızdan öğrenebilirsiniz. ۰